## **FAQs – Häufigste Fragen zur e-Rechnung**

- Wieso ist eine Registrierung beim Unternehmerserviceportal (USP) notwendig?
	- o Die Nutzung des E-Rechnung-Services des BRZ ist nur über das USP möglich.
- Wie kann ich mich am USP registrieren?
	- o Auf de[m USP-Portal](https://www.usp.gv.at/) können Sie sich dafür registrieren.
	- o Auskunft gibt Ihnen das USP-Servicecenter: Tel.: [+43 50 233 733](tel:+4350233733)
- Kann ich mich auch als Privatperson beim USP registrieren?
	- o Ja. Als Privatperson ist der Zugang nur über die Handy-Signatur möglich.
	- o Gerne hilft Ihnen das USP-Servicecenter weiter: Tel.[: +43 50 233 733](tel:+4350233733)
- Wie kann ich eine e-Rechnung einbringen?
	- 1. Händische Eingabe der Rechnung im Online-Formular Diese Variante bietet sich an, wenn Sie keine Möglichkeit haben, selbst e-Rechnungen zu erzeugen oder nur selten Rechnungen an die öffentliche Verwaltung legen. Ihr Vorteil: Erfasste Rechnungen können als Vorlage für weitere verwendet werden.
	- 2. Händisches Hochladen/Upload: Sie schicken selten Rechnungen das Land Steiermark, haben aber ein Verrechnungssystem, das e-Rechnungen im entsprechenden Format erzeugen kann? Sie können die erzeugten Rechnungen direkt online hochladen.
	- 3. Mit dem Webservice Wenn Sie regelmäßig und viele Rechnungen an die öffentliche Verwaltung schicken, können Sie Ihr Verrechnungssystem direkt mittel[s Webservice](https://www.erechnung.gv.at/erb/de_AT/tec_delivery_ws) an erechnung.gv.at anbinden.
	- **4.** Über PEPPOL eDelivery Netzwerk Informationen finden Sie unter [erechnung.gv.at/erb/tec\\_delivery\\_peppol](https://www.erechnung.gv.at/erb/tec_delivery_peppol) Die Teilnehmer ID lautet **iso6523 actorid-upis::9915:b**
- Gilt eine per Mail gesendete pdf-Rechnung, als e-Rechnung?
	- o Nein, nur über das BRZ eingereichte Rechnungen gelten als e-Rechnungen.
- Muss für das Einreichen der e-Rechnung eine eigene Buchhaltungssoftware gekauft werden? o Nein, Sie können das Online-Formular des BRZ dafür nutzen.
- Welche Beilagen müssen mit der e-Rechnung mitgeschickt werden?
	- o Alle rechnungsrelevanten Unterlagen (Lieferscheine, Leistungsaufstellungen etc.) sind mit zu übermitteln.

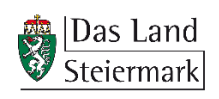

- Woran erkenne ich, dass die e-Rechnung übermittelt wurde?
	- o Sobald die Übermittlung erfolgreich war, erhalten Sie eine Bestätigung per Mail.
- Können andere Personen in meinem Auftrag Rechnungen übermitteln?
	- o Steuerberater, Buchhalter oder IT-Dienstleister können in Ihrem Auftrag Ihre e-Rechnungen an uns übermitteln.
- Die Auftragsreferenz funktioniert nicht.
	- o Prüfen Sie, ob die eingegebene Auftragsreferenz mit der Auftragsreferenz am Bestellschein übereinstimmt bzw. kontaktieren Sie die beauftragende Dienststelle. (alle "/" müssen angeführt sein)
- Wo finde ich die Auftragsreferenz und die Lieferantennummer?
	- o Bei Auftragserteilung mit Bestellschein:
	- o auf dem Bestellschein, den Sie von der beauftragenden Dienststelle erhalten haben
	- o Bei Auftragserteilung ohne Bestellschein:
	- o in der E-Mail-Beauftragung
	- o in der vertraglichen Vereinbarung
	- o telefonische Auskunft der beauftragenden Dienststelle
- Wie kann man Vorlagen erstellen?
	- o Online-Formulare können nach dem Befüllen als Vorlagen gespeichert werden.
- Wo werden meine Vorlagen gespeichert?
	- o Den Speicherort Ihrer Vorlagen legen Sie selbst fest.

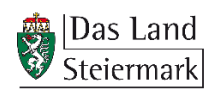